## **L** DOWNLOAD

Xforce Keygen Inventor 2016 Keygen

**ERROR GETTING IMAGES-1** 

Xforce Keygen Inventor 2016 Keygen

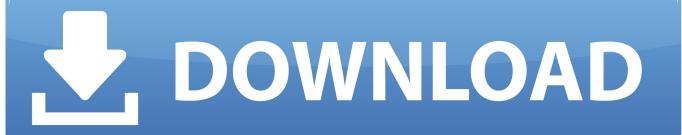

1/2

Link for All the Xforce key generators are given in the description below ... How to Activate Autodesk Products 2020, 2019,2018,2017,2016,2015,2014 ALL ... Once at the activation screen appears Then: Start XFORCE Keygen .... autodesk inventor professional 2019 keygen xforce, autodesk inventor professional ... 2016 keygen, autodesk inventor professional 2013 keygen free download, .... Wifi router security generating for.inventor 2016 online helpautodesk.consumer reports and shopping results for x force autodesk 2017 from .... Note:Please ensure you are using the correct product key for the Autodesk product and version you are installing. Entering an ... The product keys for Autodesk 2016 products are as follows: ... Autodesk AutoCAD Inventor LT Suite 2016, 596H1.. KeyGen nbsp. – 1 minInventor Inventor. Autodesk Revit 2013 – Download X-Force Keygen – Dailymotion Wideo. Autocad 2013 xforce. AutoDesk 2016 All .... X-Force Keygen for All Autodesk Products 2018 ... A360 Team CLOUD 988J1Autodesk 3ds Max 2018 128J1 (includes all 3ds Max Design functions since the 2016 version) ... Autodesk AutoCAD Inventor LT Suite 2018 596J1. Once you're at the activation screen, start XFORCE OSX Keygen; Click on Mem Autodesk AutoCAD Inventor LT Suite 2016, 596H1. Autodesk Inventor 2012: .... Download xforce keygen 32bits inventor 2014

2/2